#### Cloud Computing – Mythen, Fakten, Empfehlungen

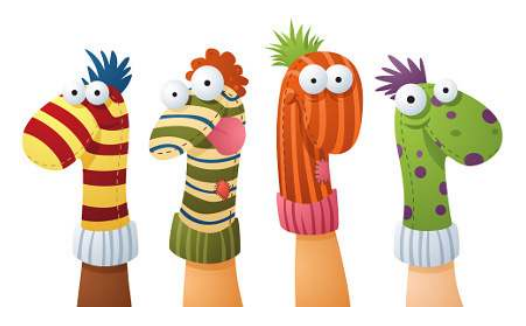

Thomas Eisenbarth

12. Augsburger Linux-Infotag 2013

23. März 2013

#### Agenda

[\\$ whoami](#page-3-0)

[Cloud Computing: Das kleine Einmaleins](#page-6-0)

[Worum gehts heute?](#page-18-0)

[Wolkenrechner: Vor-, Nachteile, Mythen & Sagen](#page-19-0)

[Empfehlungen](#page-33-0)

Wolkenrechnen für Einsteiger

... und für Fortgeschrittene

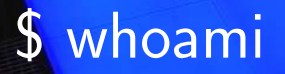

÷

MOOL

#### \$ whoami

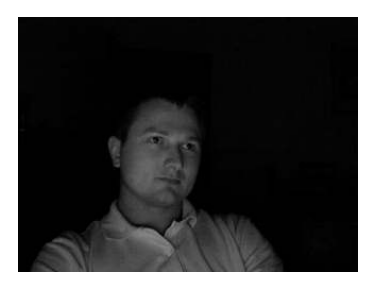

- Thomas Eisenbarth
- @fnordonaut
- thomas.eisenbarth@makandra.de
- <span id="page-3-0"></span>• makandra GmbH
	- Web App-Entwicklung
	- Ruby on Rails
	-
	-
	-
	-

#### \$ whoami

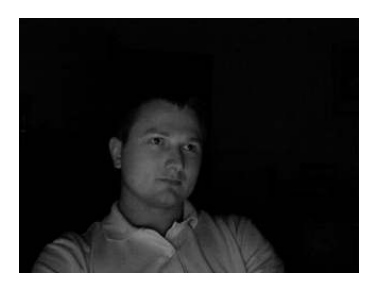

- Thomas Eisenbarth
- @fnordonaut
- thomas.eisenbarth@makandra.de
- makandra GmbH
	- Web App-Entwicklung
	- Ruby on Rails
	- Linux, FreeBSD
	- Apache, nginx, Passenger
	- MySQL, Solr, memcached
	- Amazon AWS & physikalische Hardware

# Cloud Computing: 1×1

#### • Software as a Service (SaaS), bis 2010: "mandantenfähige Webanwendung"

- "
<sub>mentaantemanige Treaantemanig</sub><br>
 Vollständig von Dienstleister betriebene Software
	-
- Salesforce.com

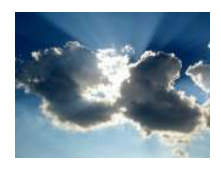

- Platform as a Service (PaaS)
	- Vorkonfigurierte Laufzeitumgebung für Anwendungen
	- Google App Engine
	- Salesforce force.com
	- EngineYard
	- Heroku
- *Neu*: Desktop as a Service (≈ Terminal Services)
- <span id="page-6-0"></span>• *Neu*: Backend as a Service "Mobile backend as a Service"  $\leftarrow$  WTF!

- Software as a Service (SaaS), bis 2010: "mandantenfähige Webanwendung"
	- "
	mandamemange Trebantemang<br>
	 Vollständig von Dienstleister betriebene Software
	- Dropbox
	- Salesforce.com

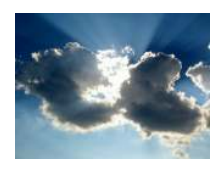

- Vorkonfigurierte Laufzeitumgebung für Anwendungen
- Google App Engine
- Salesforce force.com
- EngineYard
- Heroku
- *Neu*: Desktop as a Service (≈ Terminal Services)
- *Neu*: Backend as a Service "Mobile backend as a Service"  $\leftarrow$  WTF!

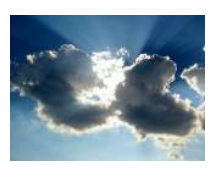

#### • Software as a Service (SaaS), bis 2010: "mandantenfähige Webanwendung"

- "
mandamemange Trebantemang<br>
 Vollständig von Dienstleister betriebene Software
- Dropbox
- Salesforce.com

- Vorkonfigurierte Laufzeitumgebung für Anwendungen
- Google App Engine
- Salesforce force.com
- EngineYard
- Heroku
- *Neu*: Desktop as a Service (≈ Terminal Services)
- *Neu*: Backend as a Service "Mobile backend as a Service"  $\leftarrow$  WTF!

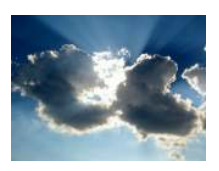

#### • Software as a Service (SaaS), bis 2010: "mandantenfähige Webanwendung"

- "
mandamemange Trebantemang<br>
 Vollständig von Dienstleister betriebene Software
- Dropbox
- Salesforce.com

- Vorkonfigurierte Laufzeitumgebung für Anwendungen
- Google App Engine
- Salesforce force.com
- EngineYard
- Heroku
- *Neu*: Desktop as a Service (≈ Terminal Services)
- *Neu*: Backend as a Service "Mobile backend as a Service"  $\leftarrow$  WTF!

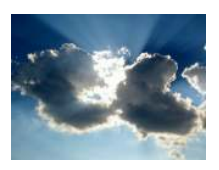

#### • Software as a Service (SaaS), bis 2010: "mandantenfähige Webanwendung"

- "
mandamemange Trebantemang<br>
 Vollständig von Dienstleister betriebene Software
- Dropbox
- Salesforce.com

- Vorkonfigurierte Laufzeitumgebung fur Anwendungen ¨
- Google App Engine
- Salesforce force.com
- EngineYard
- Heroku
- *Neu*: Desktop as a Service (≈ Terminal Services)
- *Neu*: Backend as a Service ≈ "Mobile backend as a Service"  $\leftarrow$  WTF!

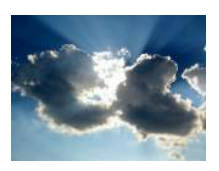

#### • Software as a Service (SaaS), bis 2010: "mandantenfähige Webanwendung"

- "
mandamemange Trebantemang<br>
 Vollständig von Dienstleister betriebene Software
- Dropbox
- Salesforce.com

- Vorkonfigurierte Laufzeitumgebung fur Anwendungen ¨
- Google App Engine
- Salesforce force.com
- EngineYard
- Heroku
- *Neu*: Desktop as a Service (≈ Terminal Services)
- *Neu*: Backend as a Service ≈ "Mobile backend as a Service"  $\leftarrow$  WTF!

#### Definition (IaaS)

Automatisierbare, virtuelle Bereitstellung von IT-Infrastruktur u.a. per API

- virtuelle Maschinen (VM)
- Storage
- Netzwerk
- Public Cloud
	- Amazon AWS
	- Rackspace
	- Microsoft Azure
	- Rightscale
- Private Cloud ("im Keller")
	- OwnCloud
	- *OpenStack*
	- Eucalyptus
	- OpenNebula

#### Definition (IaaS)

Automatisierbare, virtuelle Bereitstellung von IT-Infrastruktur u.a. per API

- virtuelle Maschinen (VM)
- Storage
- **Netzwerk**
- Public Cloud
	- Amazon AWS
	- Rackspace
	- Microsoft Azure
	- Rightscale
- Private Cloud ("im Keller")
	- OwnCloud
	- *OpenStack*
	- Eucalyptus
	- OpenNebula

#### Definition (IaaS)

Automatisierbare, virtuelle Bereitstellung von IT-Infrastruktur u.a. per API

- virtuelle Maschinen (VM)
- Storage
- **Netzwerk**

#### Public Cloud

- Amazon AWS
- Rackspace
- Microsoft Azure
- Rightscale
- Private Cloud ("im Keller")
	- OwnCloud
	- *OpenStack*
	- Eucalyptus
	- OpenNebula

#### Definition (IaaS)

Automatisierbare, virtuelle Bereitstellung von IT-Infrastruktur u.a. per API

- virtuelle Maschinen (VM)
- Storage
- **Netzwerk**

#### Public Cloud

- Amazon AWS
- Rackspace
- Microsoft Azure
- Rightscale
- Private Cloud ("im Keller")
	- OwnCloud
	- *OpenStack*
	- Eucalyptus
	- OpenNebula

#### Definition (IaaS)

Automatisierbare, virtuelle Bereitstellung von IT-Infrastruktur u.a. per API

- virtuelle Maschinen (VM)
- Storage
- **Netzwerk**

#### Public Cloud

- Amazon AWS
- Rackspace
- Microsoft Azure
- Rightscale
- Private Cloud ("im Keller")
	- OwnCloud
	- *OpenStack*
	- Eucalyptus
	- OpenNebula

#### Die Wolke im Uberblick ¨

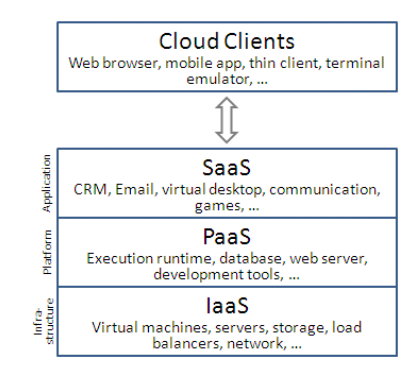

#### Worum gehts heute?

## <span id="page-18-0"></span>IaaS

- Mythen & Sagen
- Vorteile (gibt es!)
- Eigene IaaS-Wolke mit OpenStack
- Volles Potential ausschöpfen mit Konfigurationsmanagement (hier: Puppet)

Es war einmal...

## Cloud Computing"

<span id="page-19-0"></span>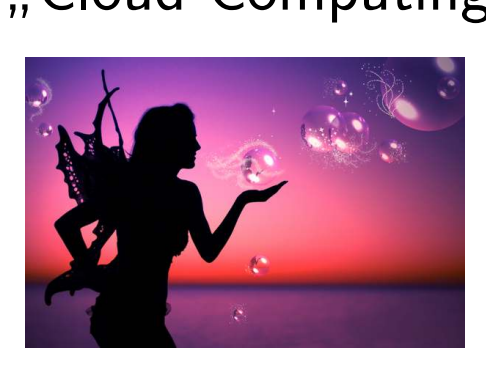

### "Cloud Computing" ist…

```
...automatisch sicher...

                                        ...billig...

...nicht.
...selbstheilend und funktioniert ohne Zutun...
                                       ...besser...
```
### "Cloud Computing" ist…

...*automatisch sicher*... ...*billig*... ...nicht. ...*selbstheilend und funktioniert ohne Zutun*... ...*besser*...

### "Cloud Computing" ist…

...*automatisch sicher*... ...*billig*... ...*selbstheilend und funktioniert ohne Zutun*... ...*besser*...  $\mathcal{L}$  $\overline{\mathcal{L}}$  $\int$ ...nicht.

### "Cloud Computing" ist…

...*automatisch sicher*... ...*billig*... ...*selbstheilend und funktioniert ohne Zutun*... ...*besser*...  $\mathcal{L}$  $\overline{\mathcal{L}}$  $\int$ ...nicht.

### "Cloud Computing" ist…

...*automatisch sicher*... ...*billig*... ...*selbstheilend und funktioniert ohne Zutun*... ...*besser*...  $\mathcal{L}$  $\overline{\mathcal{L}}$  $\int$ ...nicht.

#### • Vendor Lock-in

- Kosten: AWS EC2 Small Instance, Irland  $1 \times$  CPU  $\approx$  1,2 GHz; 1,7 GB RAM; 160 GB HDD  $\rightarrow$  mtl. 47\$
- VMs <del>fallen aus</del>, verschwinden.
- Support (sigh!)
- Datenschutz... Wo (geografisch) bootet eine VM?
- VM-Layer + VM-Nachbarn  $\Rightarrow$  10 oft beeinträchtigt

- Vendor Lock-in
- Kosten: AWS EC2 Small Instance, Irland  $1 \times$  CPU  $\approx$  1,2 GHz; 1,7 GB RAM; 160 GB HDD  $\rightarrow$  mtl. 47\$
- VMs <del>fallen aus</del>, verschwinden.
- Support (sigh!)
- Datenschutz...

Wo (geografisch) bootet eine VM?

- Vendor Lock-in
- Kosten: AWS EC2 Small Instance, Irland  $1 \times$  CPU  $\approx$  1,2 GHz; 1,7 GB RAM; 160 GB HDD  $\rightarrow$  mtl. 47\$
- VMs fallen aus, verschwinden.
- Support (sigh!)
- Datenschutz...

Wo (geografisch) bootet eine VM?

- Vendor Lock-in
- Kosten: AWS EC2 Small Instance, Irland  $1 \times$  CPU  $\approx$  1,2 GHz; 1,7 GB RAM; 160 GB HDD  $\rightarrow$  mtl. 47\$
- VMs fallen aus, verschwinden.
- Support (sigh!)
- Datenschutz...

Wo (geografisch) bootet eine VM?

- Vendor Lock-in
- Kosten: AWS EC2 Small Instance, Irland  $1 \times$  CPU  $\approx$  1,2 GHz; 1,7 GB RAM; 160 GB HDD  $\rightarrow$  mtl. 47\$
- VMs fallen aus, verschwinden.
- Support (sigh!)
- Datenschutz...

Wo (geografisch) bootet eine VM?

- Vendor Lock-in
- Kosten: AWS EC2 Small Instance, Irland  $1 \times$  CPU  $\approx$  1,2 GHz; 1,7 GB RAM; 160 GB HDD  $\rightarrow$  mtl. 47\$
- VMs fallen aus, verschwinden.
- Support (sigh!)
- Datenschutz...

Wo (geografisch) bootet eine VM?

## Alles doof?

#### Vorteile

- Kostenvorteile durch Virtualisierung (Private)
- Bereitstellung in Echtzeit
- Up- & Downscaling

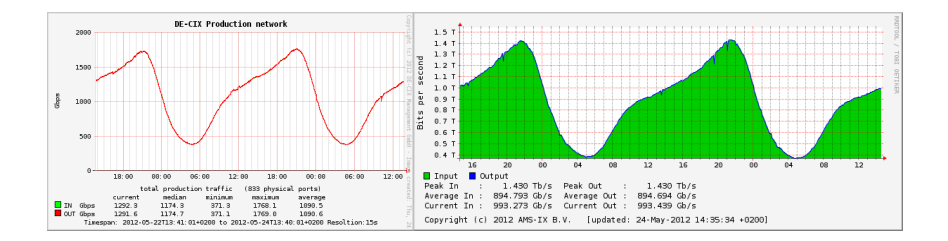

#### IaaS: Für wen? Wann? Wofür?

• Public

- $\circ$  Komplexe, verteilbare Berechnungen/Simulationen mit temporärem Bedarf an Ressourcen
- Lastspitzen abfangen
- Bedarf nach schneller Bereitstellung
- Geografisch globale Verteilung
- Private
	- IaaS ist Virtualisierung 2.0

<span id="page-33-0"></span>⇒ Wer Virtualisierung intensiv nutzt, kann mit Inhouse-IaaS weitere Vorteile ausnutzen.

<span id="page-34-0"></span>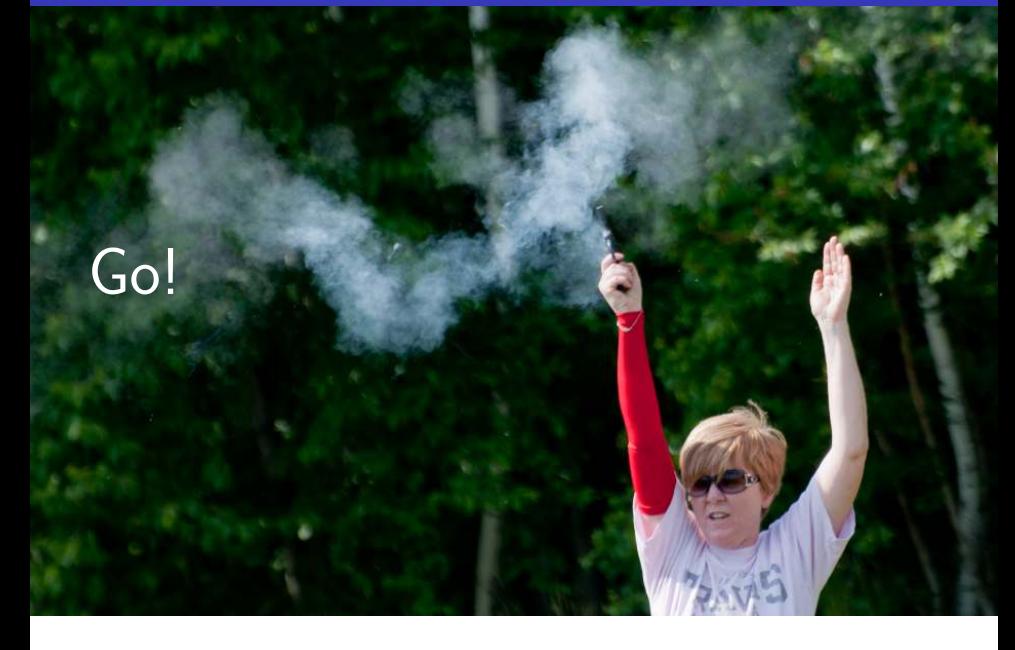

#### Wie kann ich in die Wolke starten?

• Public IaaS: Kreditkarte besorgen, Anbieter heraussuchen, Account anlegen, starten.

Tipp: AWS Free Usage Tier: z.B. 750hrs Linux Micro Instance

- Private IaaS: OpenStack Open source software for building private and public clouds."
	- "
	∾Pon Sour<br>
	⊙ Compute
	- Networking
	- Storage
	- Dashboard
	- APIs
- www.openstack.org

#### Wie kann ich in die Wolke starten?

- Public IaaS: Kreditkarte besorgen, Anbieter heraussuchen, Account anlegen, starten.
	- Tipp: AWS Free Usage Tier: z.B. 750hrs Linux Micro Instance
- Private IaaS: OpenStack " Open source software for building private and public clouds."
	- Compute
	- Networking
	- Storage
	- Dashboard
	- APIs
- www.openstack.org

#### OpenStack: Open Source cloud software

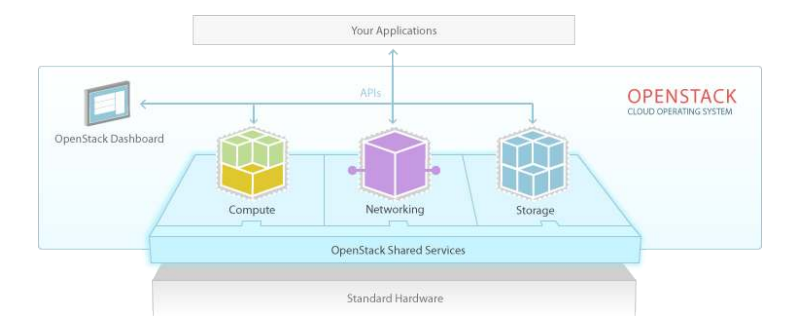

#### **OpenStack**

- Komponente zur Steuerung der Compute-Knoten und Instanzen darauf
	- $\rightarrow$  CPU, RAM, HDD, Netzwerk
- Image-Verwaltung für Instanzen
- Netzwerk-Management (LAN zwischen VMs & öffentliches Netz)
- Frontend für Hypervisors (KVM, Xen, Hyper-V) und Management der VMs
- Security Groups
- REST API

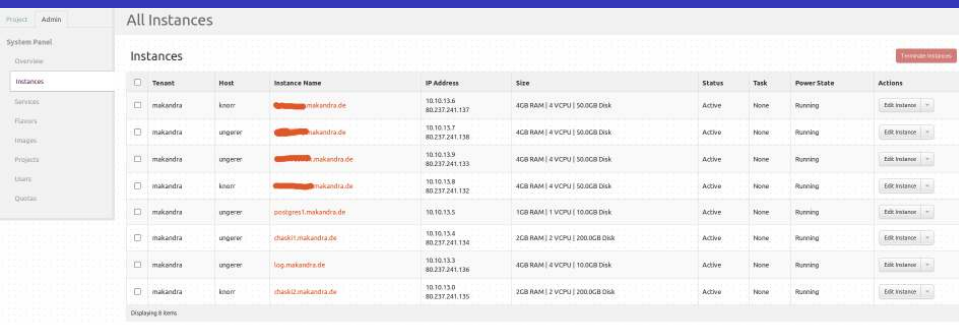

### Demo!

## Fragen?

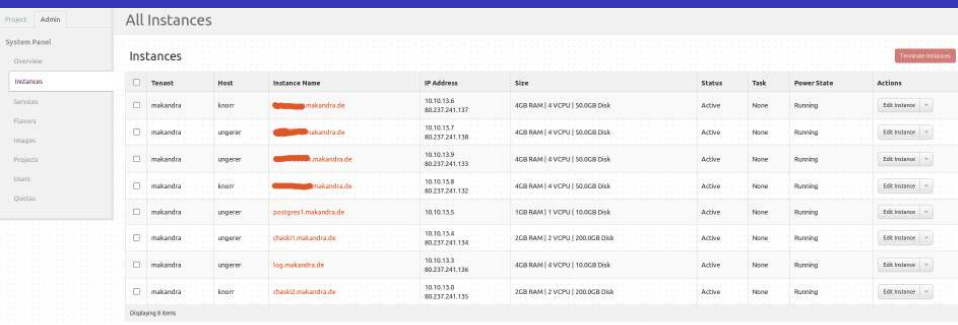

### Demo!

## Fragen?

#### IaaS 2.0: Fortgeschrittene Themen

- Vorteile bisher: VM-Layer, Echtzeit-Provisioning mit API """ """ | """" | """" | """" | """"""" | """" | """" | """" | """" | """" | """"<br>"Hardware bestellen + Rack-Einbau" [2 Wochen], Instanz starten" [2 Minuten] vs.
- <span id="page-41-0"></span>• Danach folgt...
	- OS-Setup
	- Userland-Setup
		- Benutzer anlegen
		- OpenSSH installieren, PubKey-Auth anschalten, Root-Login verbieten
		- LAMP-Stack o.ä. installieren
		- ...

#### IaaS 2.0: Fortgeschrittene Themen

- Vorteile bisher: VM-Layer, Echtzeit-Provisioning mit API """ """ | """" | """" | """" | """"""" | """" | """" | """" | """" | """" | """"<br>"Hardware bestellen + Rack-Einbau" [2 Wochen], Instanz starten" [2 Minuten] vs.
- Danach folgt...
	- OS-Setup
	- Userland-Setup
		- Benutzer anlegen
		- OpenSSH installieren, PubKey-Auth anschalten, Root-Login verbieten
		- LAMP-Stack o.ä. installieren
		- ...

#### IaaS 2.0: Fortgeschrittene Themen

- Vorteile bisher: VM-Layer, Echtzeit-Provisioning mit API """ """ | """" | """" | """" | """"""" | """" | """" | """" | """" | """" | """"<br>"Hardware bestellen + Rack-Einbau" [2 Wochen], Instanz starten" [2 Minuten] vs.
- Danach folgt...
	- OS-Setup
	- Userland-Setup
		- Benutzer anlegen
		- OpenSSH installieren, PubKey-Auth anschalten, Root-Login verbieten
		- LAMP-Stack o.ä. installieren
		- ...

#### $\mathbf{r}$ Benutzer anlegen und Zugriff geben"

- Installiere OpenSSH
	- Abhängig vom Zielsystem pkg\_add, apt-get, yum, Sourcen, ...
	- Dienst starten
	- root-Login soll nicht m¨oglich sein (sshd config)
	- Nur PubKey-Authentifizierung soll erlaubt sein, Passwort nicht!
- Lege Benutzer an: Alice, Bob, Charlie
	- Setze default-shell auf bash, kopiere .bashrc
	- Kopiere *.authorized keys* zum Login

#### $\mathbf{r}$ Benutzer anlegen und Zugriff geben"

- Installiere OpenSSH
	- Abhängig vom Zielsystem pkg\_add, apt-get, yum, Sourcen, ...
	- Dienst starten
	- root-Login soll nicht m¨oglich sein (sshd config)
	- Nur PubKey-Authentifizierung soll erlaubt sein, Passwort nicht!
- Lege Benutzer an: Alice, Bob, Charlie
	- Setze default-shell auf bash, kopiere .bashrc
	- Kopiere *.authorized keys* zum Login

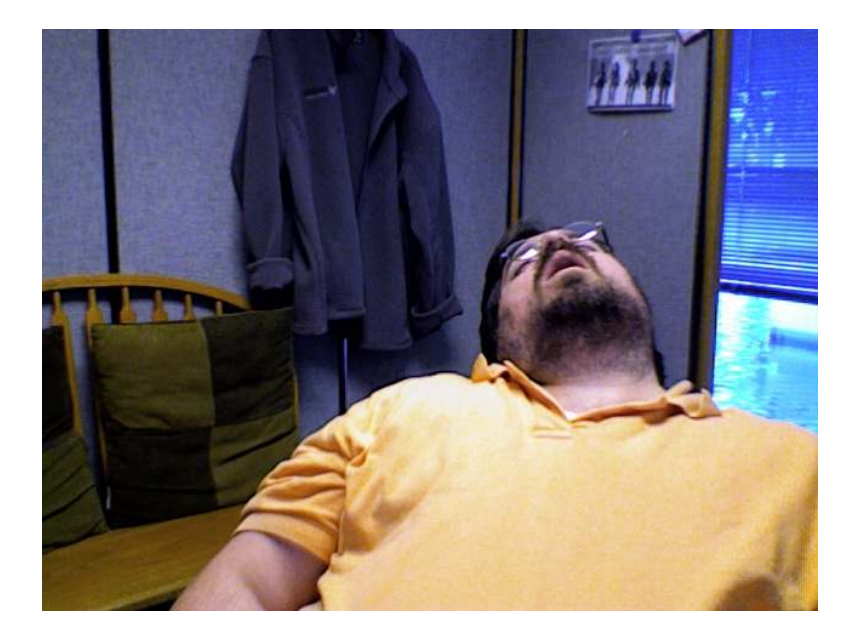

#### Manuelles Ausführen Kommandos auf vielen Rechnern...

- ... ist langweilig und macht keinen Spass
- skaliert nicht
- ... ist langsam und fehleranfällig
- ... hinterlässt oft "Test-Konfiguration" ( $\rightarrow$  Einzelkunstwerk!)
- $\rightarrow$  Was tun?
- Puppet
- Chef
- CFengine

 $\bullet$  ...

#### Manuelles Ausführen Kommandos auf vielen Rechnern...

- ... ist langweilig und macht keinen Spass
- skaliert nicht
- ... ist langsam und fehleranfällig
- ... hinterlässt oft "Test-Konfiguration" ( $\rightarrow$  Einzelkunstwerk!)
- $\rightarrow$  Was tun?
- Puppet
- Chef
- CFengine

• ...

#### Was ist Puppet?

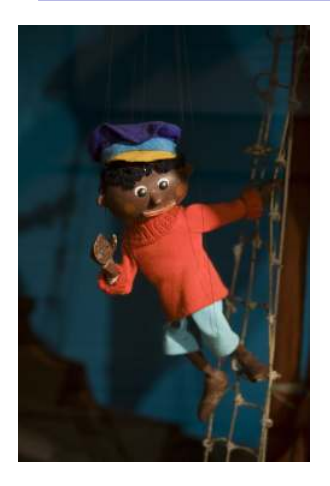

- Data Center Automation"-Tool
- " Konfigurationsmanagement
- zentrale Konfiguration für verteilte Systeme
- Deklarative, modellhafte Sprache

#### Was kann Puppet?

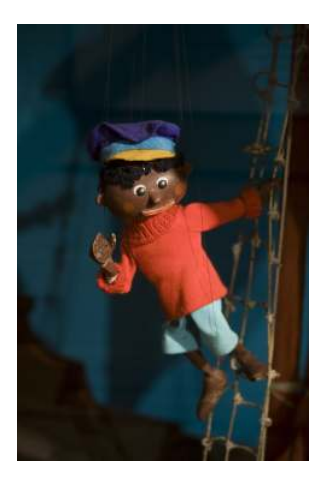

Verwaltung von ...

- Benutzer- & Gruppen
- Software- / Paket- & Servicemanagement
- Berechtigungen, Dateien, Ordner, Cronjobs

#### Was kann Puppet?

#### Support für...

- Red Hat Enterprise Linux, version 4 and higher
- CentOS, version 4 and higher
- Scientific Linux, version 4 and higher
- Oracle Linux, version 4 and higher
- Debian, version 5 (Lenny) and higher
- Ubuntu, version 8.04 LTS and higher
- Fedora, version 15 and higher
- SUSE Linux Enterprise Server, version 11 and higher
- Gentoo Linux
- Mandriva Corporate Server 4
- $\bullet$  ArchLinux
- **FreeBSD 4.7 and later**
- OpenBSD 4.1 and later
- Mac OS X, version 10.4 (Tiger) and higher
- Oracle Solaris, version 10 and higher
- AIX, version 5.3 and higher
- HP-UX
- Windows Server 2003 and 2008 (Puppet version 2.7.6 and higher)
- Windows 7 (Puppet version 2.7.6 and higher)

#### Puppet-Kommunikation: Client-Server-Setup

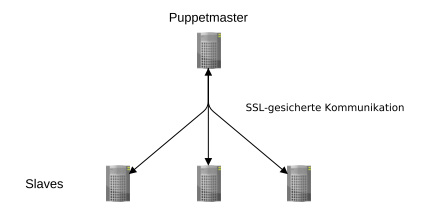

- Slaves wissen um ihre Rollen, z.B.
	- Web
	- App
	- DB
- Slaves melden sich periodisch beim Puppetmaster
- Puppetmaster übergibt Slaves den gewünschten Zustand ihrer Konfiguration

Puppet-DSL ist

• Deklarativ

 $\rightarrow$  Beschreibt Zielzustand, keine Reihenfolge von Anweisungen

• Modellhaft, überschreibt lokale Änderungen

#### Puppet: Package & File-Handling

```
node 'test1.example.com' {
  package { 'openssh-server':
    ensure => installed,
  }
```
}

```
file { '/etc/ssh/sshd_config':
   source => 'puppet:///modules/sshd/sshd_config',
   owner => 'root',
   group \Rightarrow 'root'.
   mode \Rightarrow '640'.
   notify => Service['sshd'],
   require => Package['openssh-server'],
 }
30 of 39
```
#### Puppet: Node-Konfiguration

```
node 'www.testing.com', 'www2.testing.com' {
  include common
  include apache, squid
}
```

```
node 'www2.testing.com' inherits 'www.testing.com' {
  include loadbalancer
}
```

```
node 'db.testing.com'{
  include common
  include mysql
}
```
#### Puppet: Benutzerverwaltung

#### user { "dude": ensure => present, uid  $\Rightarrow$  '507',  $\text{grid}$  => 'admin', shell  $\implies$  '/bin/zsh', home  $\implies$  '/home/dude', managehome => true, }

#### Vorteile

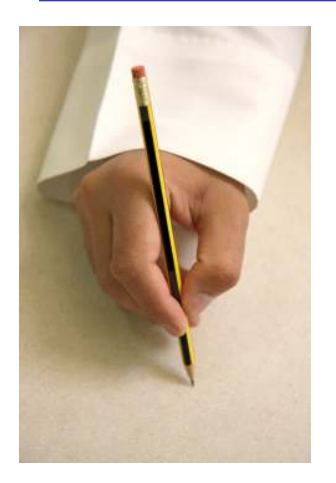

- Einmalige, zentrale, gültige Definition
- Weitestgehend unabhängig vom Zielsystem
- Versionskontrolle
- Automatisierung
- Skalierung

#### **PuppetForge**

- <http://forge.puppetlabs.com>
- Puppet Forge is a repository of modules written by our " community for Puppet Open Source and Puppet Enterprise IT automation software."
- Module für viel Software vorhanden
- unterschiedliche Quailtät, aber guter Startpunkt
- Bereits festgestellt: Cloud Computing kann Zeit für Provisioning drastisch reduzieren
- *Neu:* Puppet kann die Zeit für reproduzierbares Installieren und Konfigurieren drastisch reduzieren
- Instanz starten: 2 Minuten
- Konfiguration per Puppet ausrollen: 2 Minuten
- Bereits festgestellt: Cloud Computing kann Zeit für Provisioning drastisch reduzieren
- *Neu:* Puppet kann die Zeit für reproduzierbares Installieren und Konfigurieren drastisch reduzieren
- Instanz starten: 2 Minuten
- Konfiguration per Puppet ausrollen: 2 Minuten

#### Auto scaling: Traffic am AMS-IX

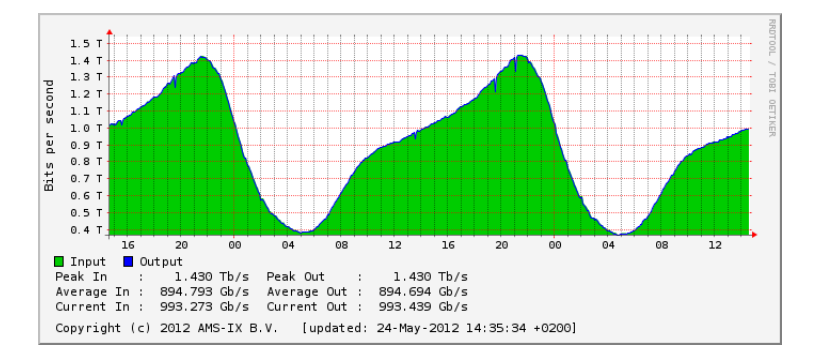

### Fragen?

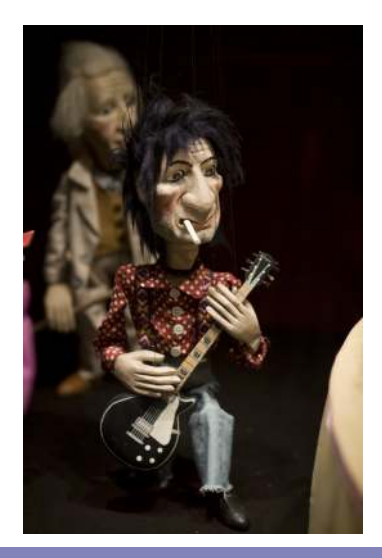

#### **Credits**

- "Puppets" <http://www.flickr.com/photos/facing-my-life/2907531865/>
- "Bored" <http://www.flickr.com/photos/stovak/2378145902/>
- "Clouds" <http://www.flickr.com/photos/johnmueller/52621490/>
- "Puppetrocker" [http:](http://www.flickr.com/photos/facing-my-life/2907587409/in/photostream) [//www.flickr.com/photos/facing-my-life/2907587409/in/photostream](http://www.flickr.com/photos/facing-my-life/2907587409/in/photostream)
- "Dream Fairy" <http://www.flickr.com/photos/alexandrialanier/2966580560/>
- $\bullet$  " $G_0$ !"

<http://www.flickr.com/photos/jronaldlee/7662637844/>

• "lucas unhappy" <http://www.flickr.com/photos/ukalipt/2372562917/>

Danke!